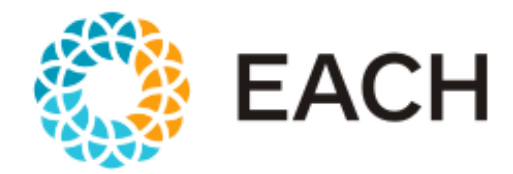

Escola de Artes, Ciências e Humanidades da Universidade de São Paulo

# **Cálculo II: Curvas de nível**

**ACH 4553 Cálculo II - Marketing Prof. Andrea Lucchesi**

# **Agenda**

1. Representação geométrica de funções de 2 variáveis

- 2. Alguns gráficos de funções de 2 variáveis
- 3. Curvas de nível

Referência:

**Cap 9**: págs 232 a 243 (seções 9.1 a 9.3)

**Cap 9**: págs 243 a 245 (seção 9.4)

MORETTIN, P.A.; HAZZAN, S. e BUSSAB, W.O. **Cálculo – Funções de uma e várias variáveis**. São Paulo: Editora Saraiva, 3ª ed, 2012.

# **Agenda**

#### 1. Representação geométrica de funções de 2 variáveis

- 2. Alguns gráficos de funções de 2 variáveis
- 3. Curvas de nível

#### Referência:

**Cap 9**: págs 232 a 243 (seções 9.1 a 9.3)

**Cap 9**: págs 243 a 245 (seção 9.4)

MORETTIN, P.A.; HAZZAN, S. e BUSSAB, W.O. **Cálculo – Funções de uma e várias variáveis**. São Paulo: Editora Saraiva, 3ª ed, 2012.

## **1. Representação geométrica de função de 2 variáveis**

- As funções de 2 variáveis são representadas no espaço tridimensional.
- Ou seja, é possível representar graficamente as funções de 2 variáveis por superfícies descritas em um sistema tridimensional de coordenadas.
- Acrescenta-se o eixo z ao já conhecido plano xy.
- O eixo z é perpendicular ao eixo xy.

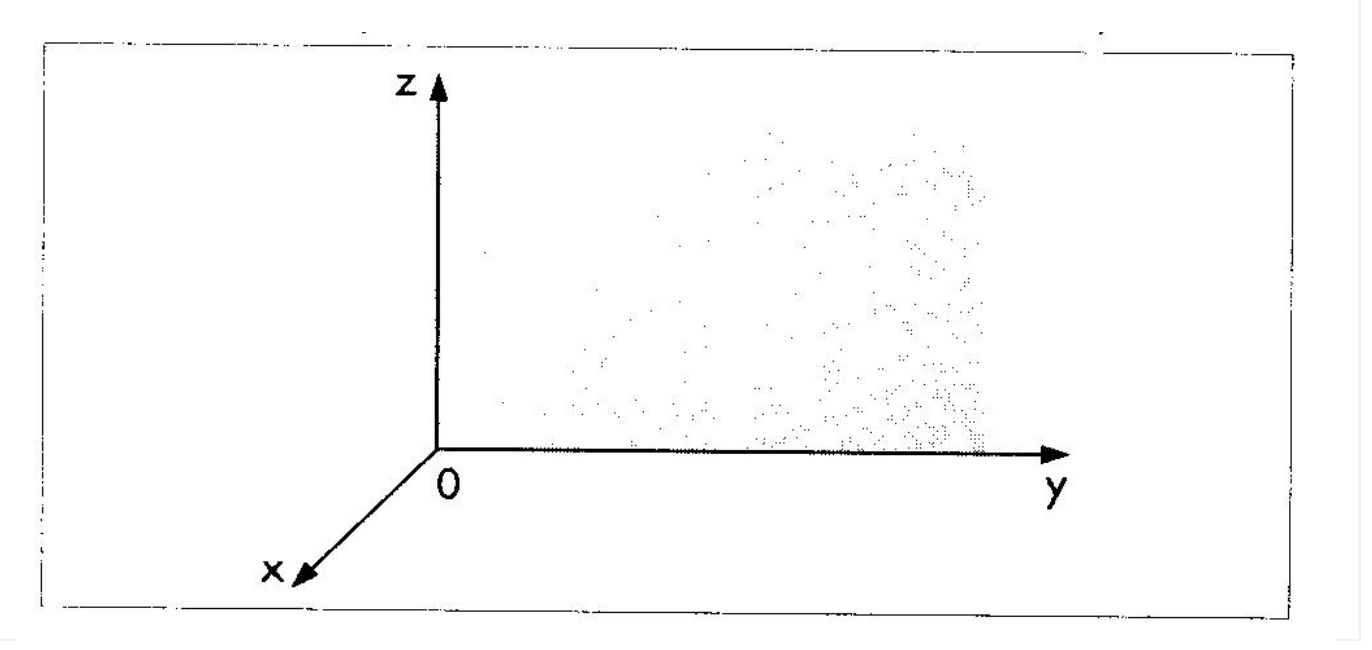

#### **1. Representação geométrica de função de 2 variáveis** *(continuação)*

- A posição de um ponto no espaço tridimensional é especificada através de **triplas ordenadas** (x, y, z);
- Os pares ordenados (x,y) pertencentes ao domínio de f(x,y), são pontos do plano xy e á a "altura" do par ordenado (ou "profundidade" se z for negativo).

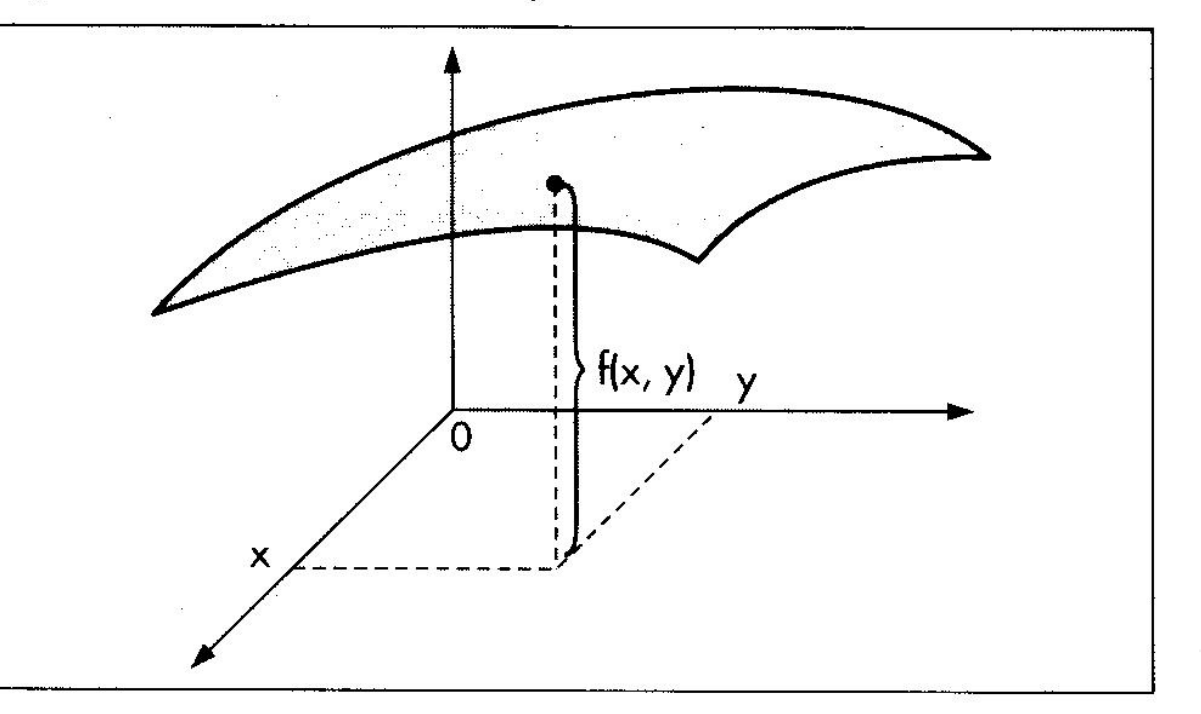

Figura 9.3: Gráfico de funções de duas variáveis.

#### **1. Representação geométrica de função de 2 variáveis** *(continuação)*

- Por convenção supõe-se que o plano xy é horizontal e o sentido positivo do eixo z é "para cima";
- No gráfico abaixo observa-se as triplas ordenadas (1, 2, 4) ; (1, 2, 0) ; (2, -1, 0) e (2, -1 e -3)

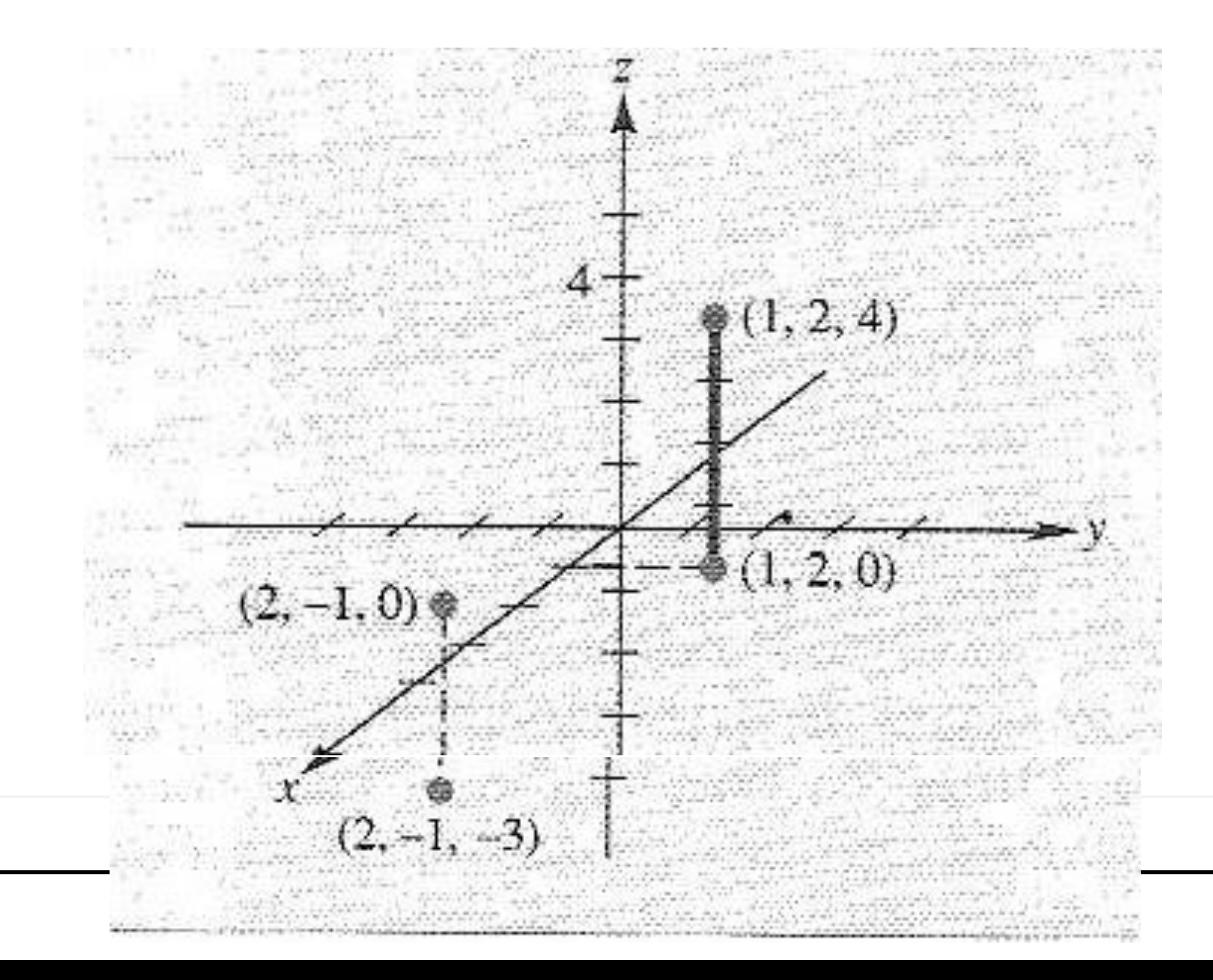

#### **1. Representação geométrica de função de 2 variáveis** *(continuação)*

- Considerando a função f(x,y) =  $6 2x 3y$  com D<sub>f</sub> = R<sup>2</sup>;
- O gráfico dessa função é um plano no espaço tridimensional;

Para desenharmos esse plano tomemos três de seus pontos que sejam não alinhados.

- Para  $x = 0$  e  $y = 0 \Rightarrow z = 6$ . Temos o ponto (0, 0, 6).
- Para  $x = 0$  e  $z = 0 \Rightarrow y = 2$ . Temos o ponto (0, 2, 0).
- Para  $y = 0$  e  $z = 0 \Rightarrow x = 3$ . Temos o ponto (3, 0, 0).

 $0 = 6 - 2.0 - 3y$  $3y = 6$  $y = 2$  $0 = 6 - 2x - 3.0$  $2x = 6$  $x = 3$ 

**Figura 9.6:** Gráfico da função  $f(x, y) = 6 - 2x - 3y$ .

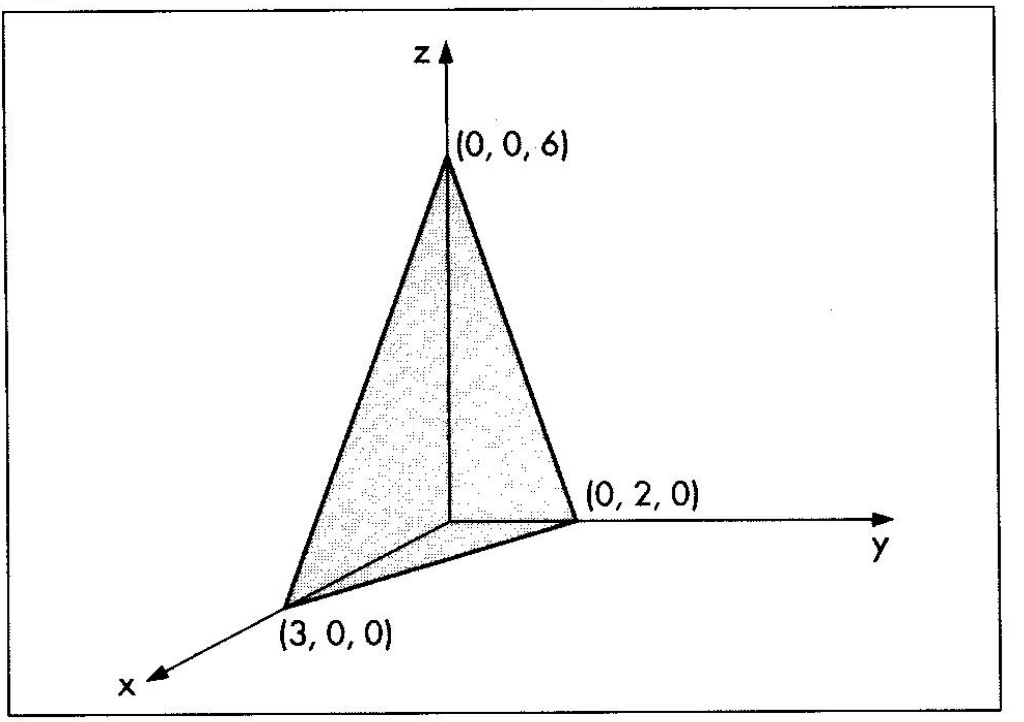

# **Agenda**

1. Representação geométrica de funções de 2 variáveis

- 2. Alguns gráficos de funções de 2 variáveis
- 3. Curvas de nível

Referência:

**Cap 9**: págs 232 a 243 (seções 9.1 a 9.3)

**Cap 9**: págs 243 a 245 (seção 9.4)

MORETTIN, P.A.; HAZZAN, S. e BUSSAB, W.O. **Cálculo – Funções de uma e várias variáveis**. São Paulo: Editora Saraiva, 3ª ed, 2012.

# **2. Alguns gráficos de funções de duas variáveis**

- Exemplo 1: função f(x,y) =  $\sqrt{x^2 + y^2}$  com D<sub>f</sub> = R<sup>2</sup>;
- O gráfico dessa função é um cone no espaço tridimensional;

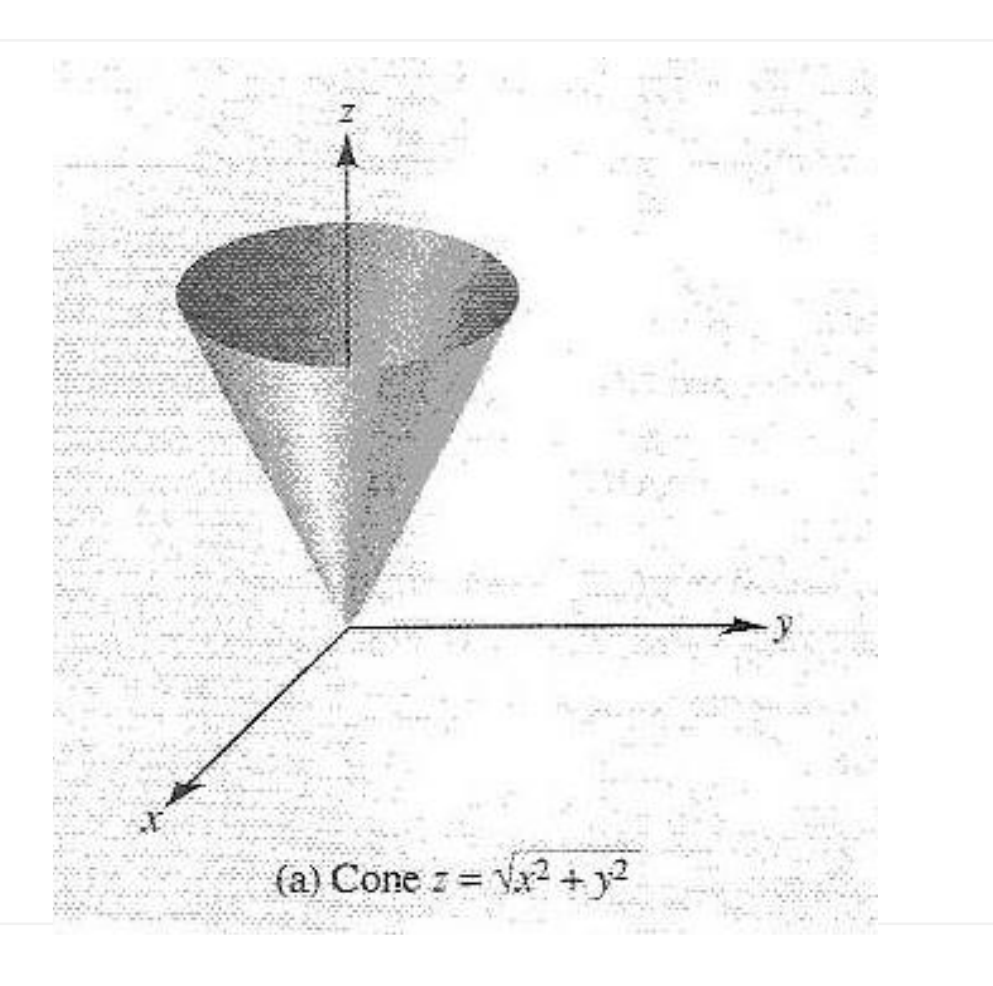

# **2. Alguns gráficos de funções de duas variáveis** *(continuação)*

- Exemplo 2: função f(x,y) =  $x^2 + y^2$  com D<sub>f</sub> = R<sup>2</sup>;
- O gráfico dessa função é uma parabolóide no espaço tridimensional;

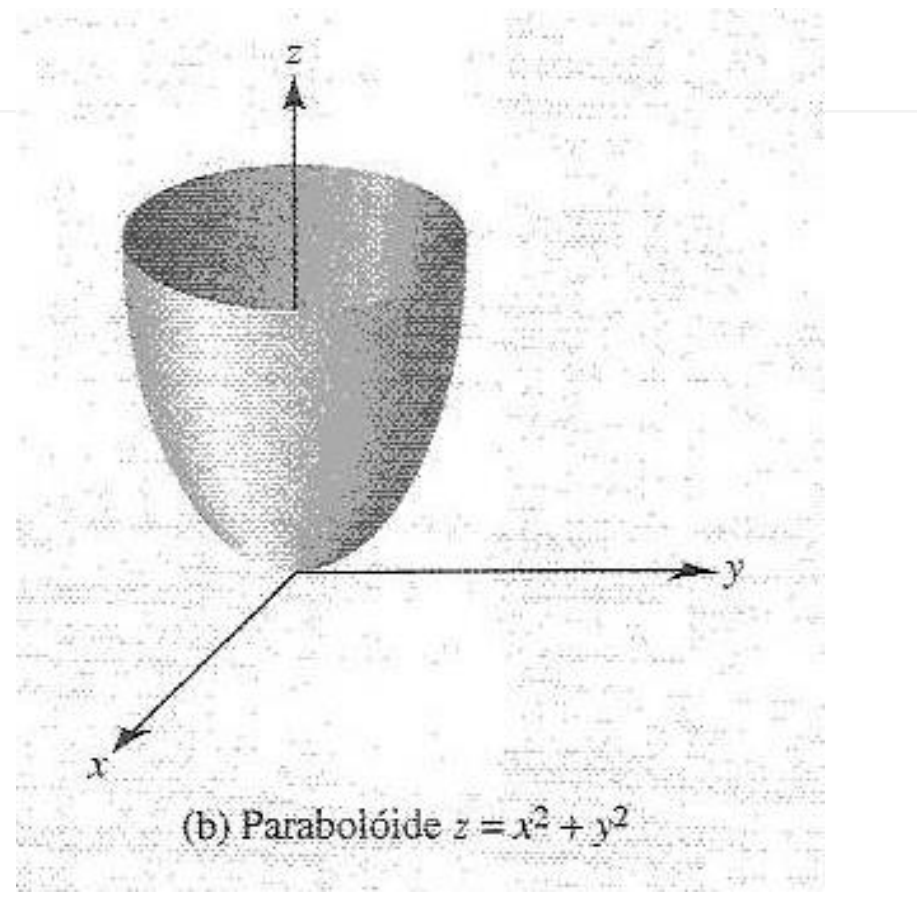

#### **2. Alguns gráficos de funções de duas variáveis** *(continuação)*

- Exemplo 3: função f(x,y) = $\sqrt{9-3x^2-2y^2}$  com D<sub>f</sub> = ((x,y)  $\in$  R<sup>2</sup> /  $x^2$  <  $\frac{2}{3}$  $\frac{2}{3}y^2 + 3$
- O gráfico dessa função é um elipsóide no espaço tridimensional;

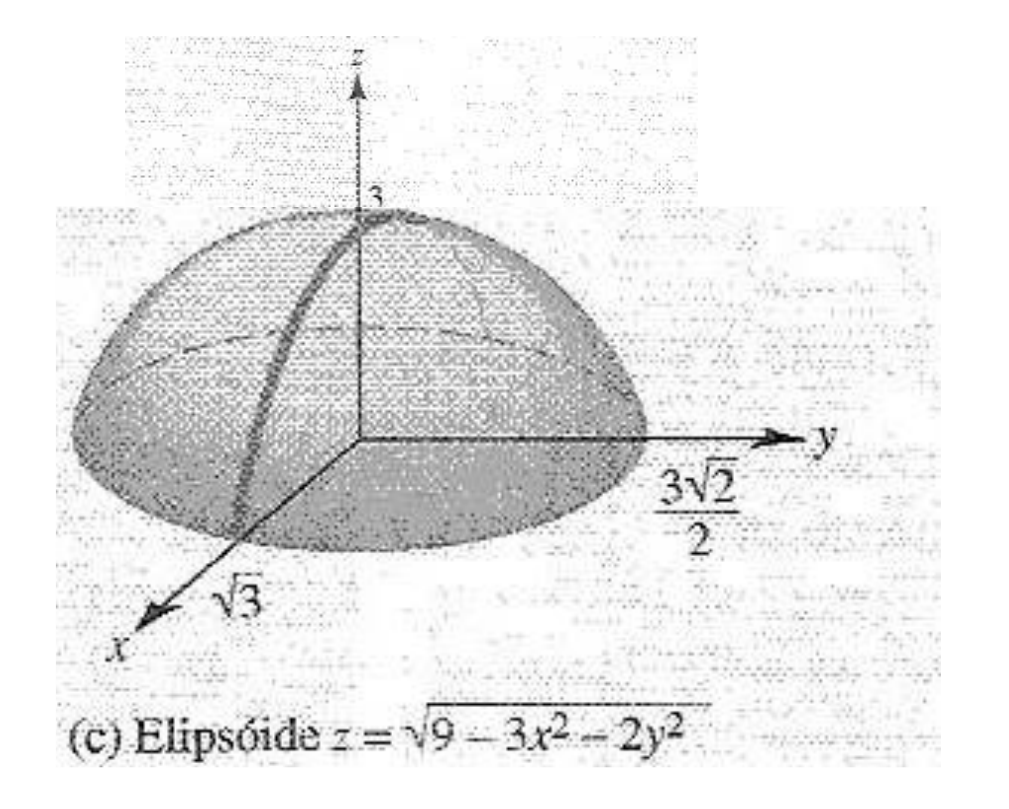

## **2. Alguns gráficos de funções de duas variáveis** *(continuação)*

- Exemplo 2: função f(x,y) =  $y^2 x^2$  com D<sub>f</sub> = R<sup>2</sup>
- O gráfico dessa função é uma superfície de sela no espaço tridimensional;

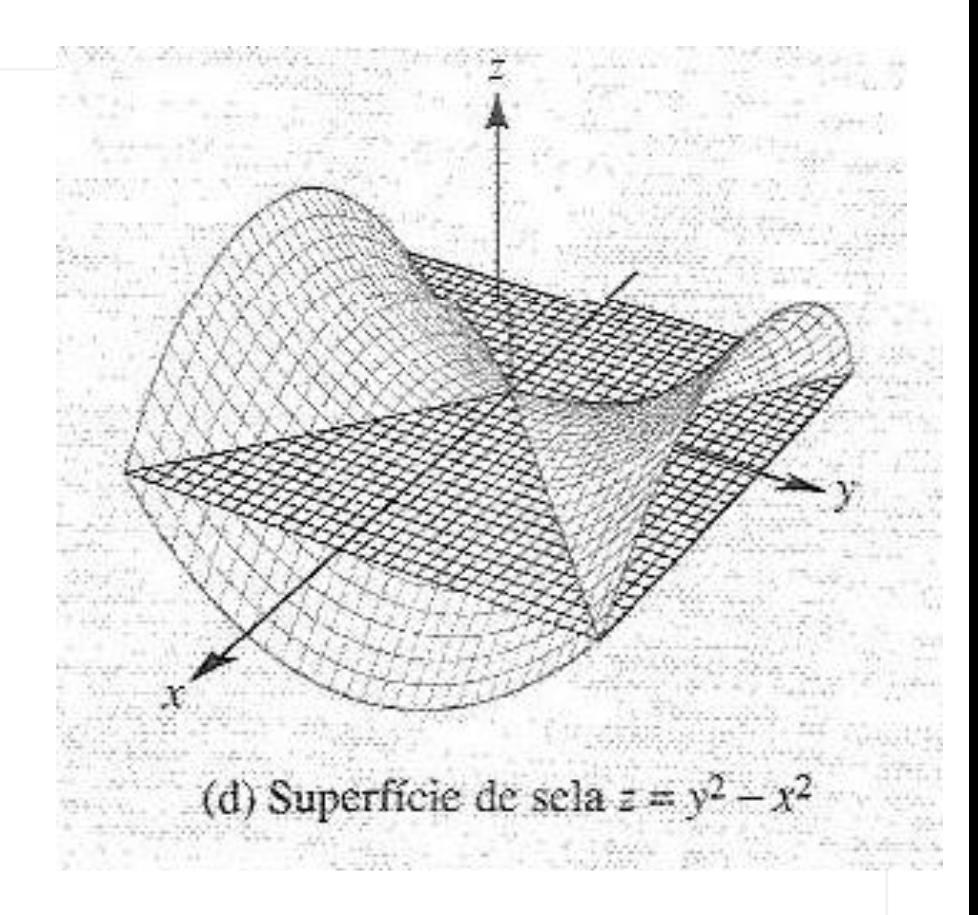

# **Agenda**

1. Representação geométrica de funções de 2 variáveis

- 2. Alguns gráficos de funções de 2 variáveis
- 3. Curvas de nível

Referência:

**Cap 9**: págs 232 a 243 (seções 9.1 a 9.3)

**Cap 9**: págs 243 a 245 (seção 9.4)

MORETTIN, P.A.; HAZZAN, S. e BUSSAB, W.O. **Cálculo – Funções de uma e várias variáveis**. São Paulo: Editora Saraiva, 3ª ed, 2012.

#### **3. Curvas de nível**

• Existem muitas situações em que se deseja conhecer combinações possíveis das variáveis x e y para as quais as a função  $f(x, y)$  será igual a uma certa constante c.

• Nesse caso, tais combinações podem ser representadas geometricamente como pontos sobre uma curva no plano xy.

• Tal curva denomina-se **<u>curva de nível</u>** de  $f(x, y)$  :  $\mid f(x, y) = c$ 

• A curva de nível  $f(x, y) = c$  é a projeção, sobre o plano xy, da curva formada pela intersecção da superfície

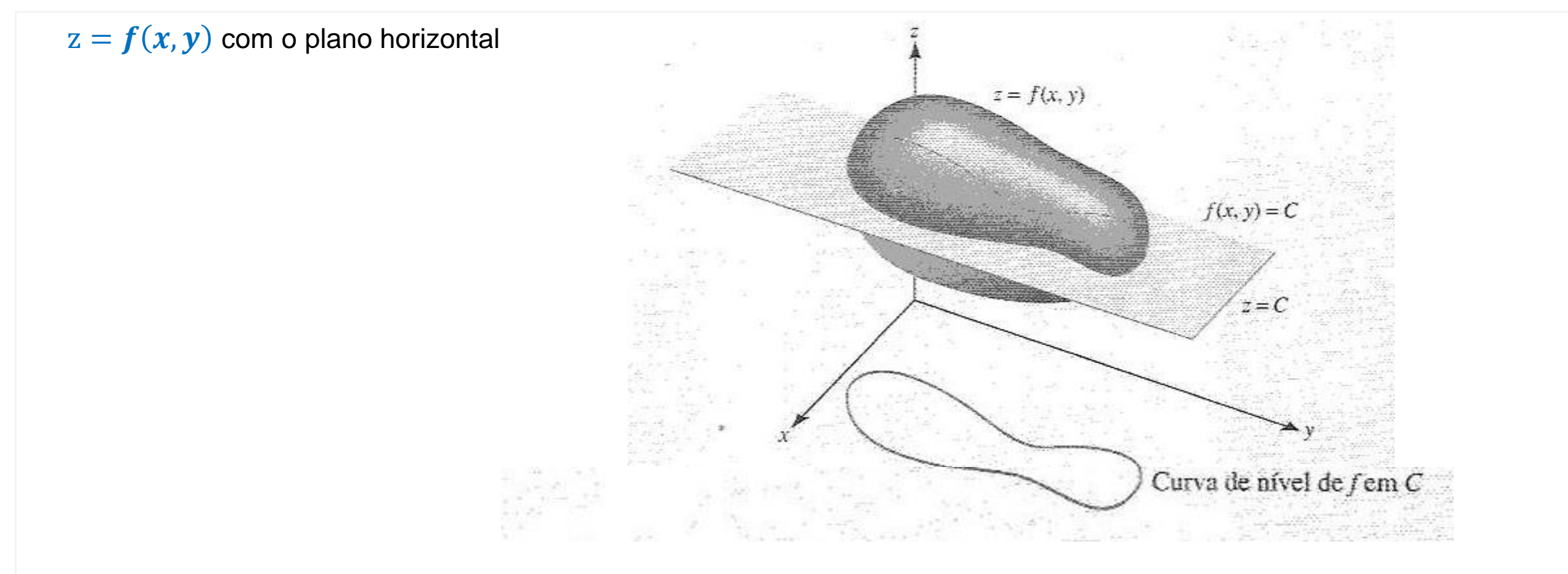

- Exemplo 1: (a) A superfície  $z = f(x,y)$  como uma montanha; (b) as curvas de nível representam um mapa
	- topográfico de  $z = f(x,y)$
- Atribuindo valores a c, obtemos as curvas de nível de f(x,y).

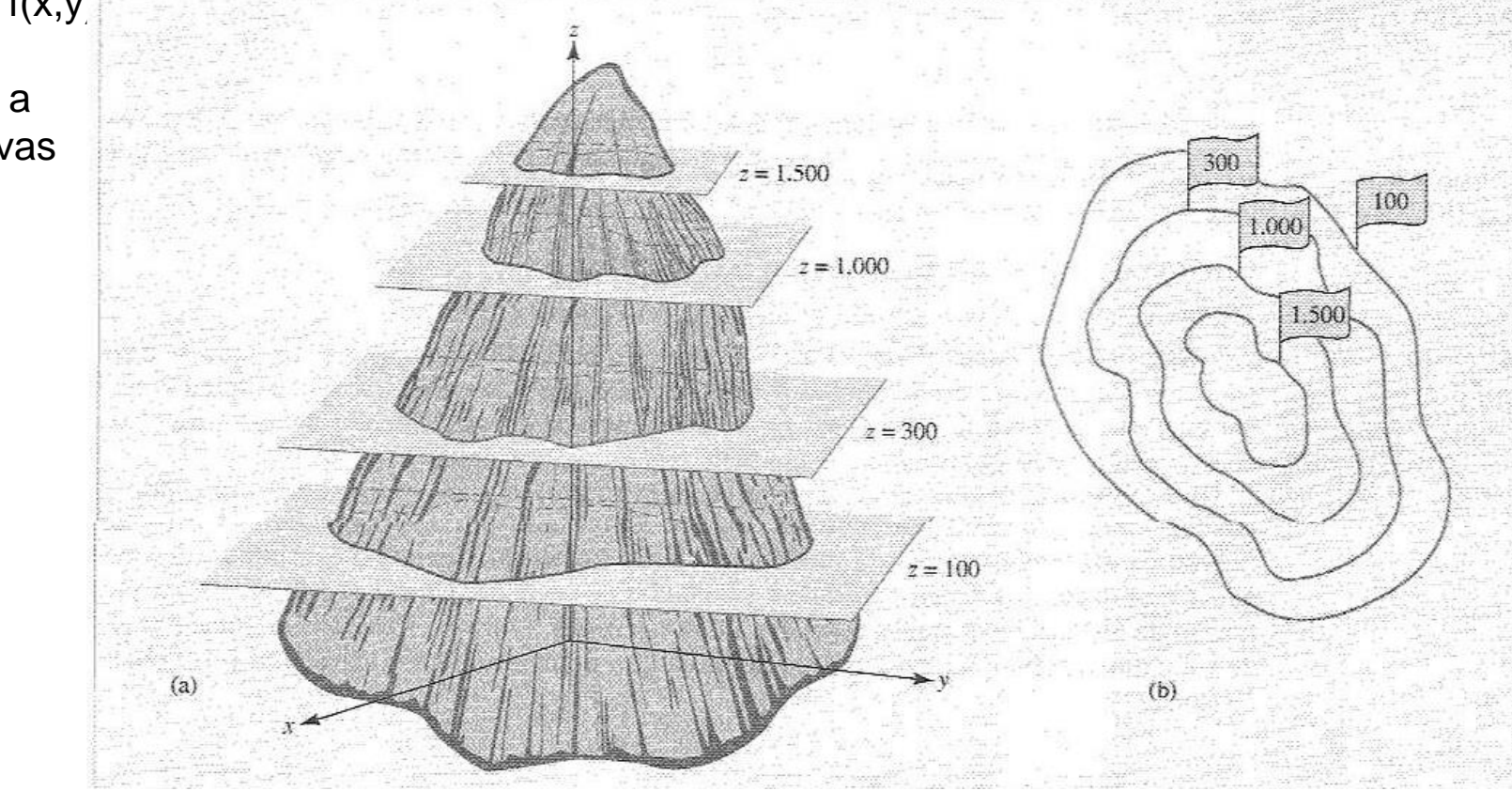

Exemplo 2: Seja a função f(x,y) =  $x^2 + y^2$ . Encontre suas curvas de nível quando c = 1, c = 4 e c = 9.

```
se c = 1: (equivalente a = 1)
```
- 1) substituir na função  $f(x,y)$ :  $x^2 + y^2 = 1$
- 2) classificar o tipo de função obtido: equação da circunferência: de raio 1 e centro (0,0)

```
(x - 0)^2 + (y - 0)^2 = 1^2
```

```
se c = 4: (equivalente a z = 4)
```
- 1) substituir na função  $f(x,y)$ :  $x^2 + y^2 = 4$
- 2) classificar o tipo de função obtido: equação da circunferência: de raio 2 e centro (0,0)

 $(x - 0)^2 + (y - 0)^2 = 2^2$ 

Exemplo 3: Seja a função f(x,y) =  $x^2 + y^2$ . Encontre suas curvas de nível quando c = 1, c = 4 e c = 9.

se **c = 9**: (equivalente a z = 9)

- 1) substituir na função  $f(x,y)$ :  $x^2 + y^2 = 9$
- 2) classificar o tipo de função obtido: equação da circunferência: de raio 3 e centro (0,0)

 $(x - 0)^2 + (y - 0)^2 = 3^2$ 

**=> Colocar as 3 curvas de nível no mesmo gráfico (no mesmo plano xy)**

Exemplo 3: Seja a função f(x,y) =  $x^2 + y^2$ . Encontre suas curvas de nível quando c = 1, c = 4 e c = 9.

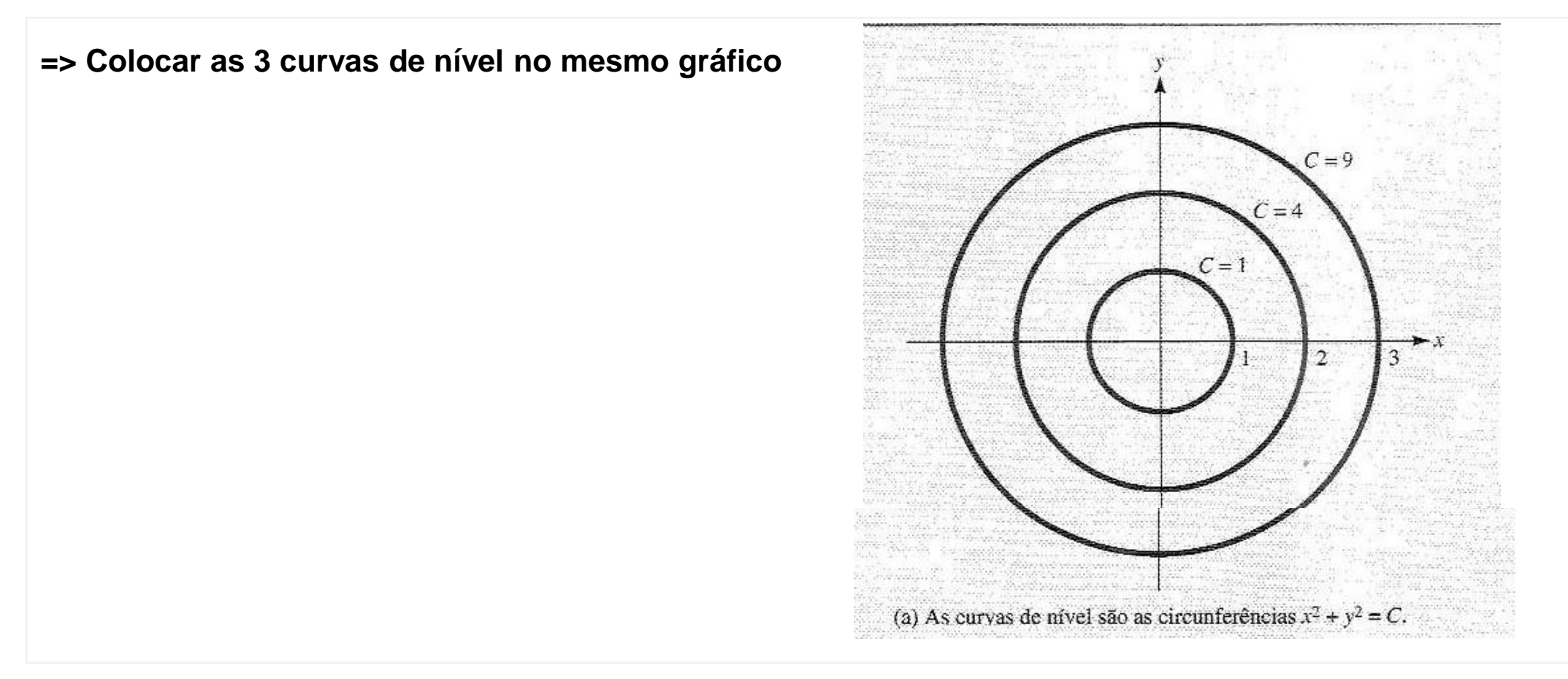

Exemplo 3: Seja a função f(x,y) =  $x^2 + y^2$ . Encontre suas curvas de nível quando c = 1, c = 4 e c = 9.

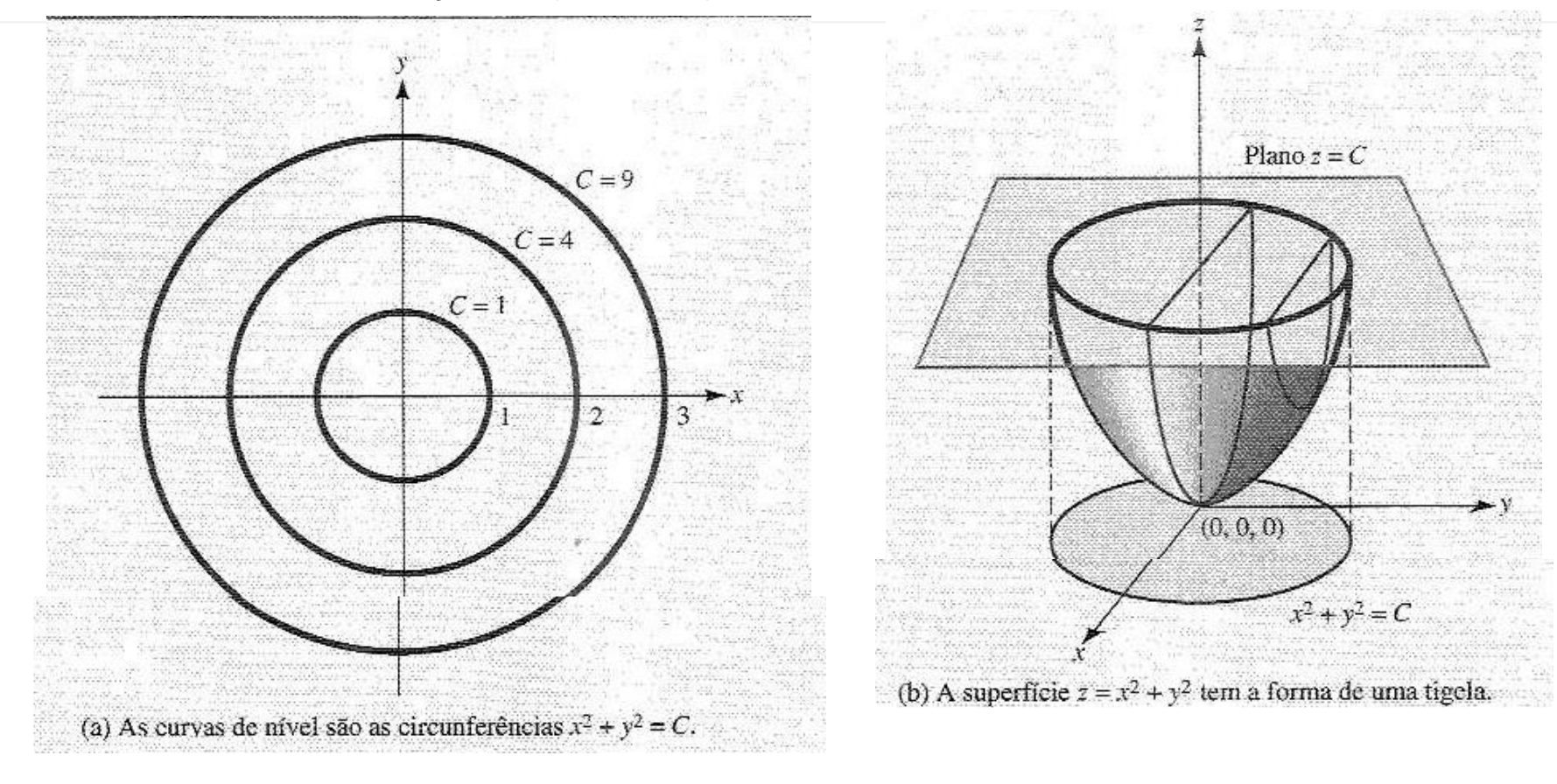

- O gráfico da função  $f(x,y) = x^2 + y^2$ é uma parabolóide;
- As curvas de nível da função  $f(x,y) = x^2 + y^2$ são circunferências.

Exemplo 4: Seja a função f(x,y) =  $x^2 - y$ , construa o gráfico das curvas de nível quando c = 4 e c = 9.

```
se c = 4: (equivalente a z = 4)
```
- 1) substituir na função  $f(x,y)$ :  $x^2 y = 4$
- 2) Isolar o y do lado esquerdo:  $y = x^2 4$
- 3) classificar o tipo de função obtido: função do 2º grau => gráfico é uma parábola de raízes 2 e -2

```
se c = 9: (equivalente a z = 9)
```
- 1) substituir na função  $f(x,y)$ :  $x^2 y = 9$
- 2) Isolar o y do lado esquerdo:  $y = x^2 9$
- 3) classificar o tipo de função obtido: função do 2º grau => gráfico é uma parábola de raízes 3 e -3

#### => **Colocar as duas curvas de nível no mesmo gráfico**

Exemplo 4: Seja a função f(x,y) =  $x^2 - y$ , construa o gráfico das curvas de nível quando c = 4 e c = 9.

=> **Colocar as duas curvas de nível no mesmo gráfico:**

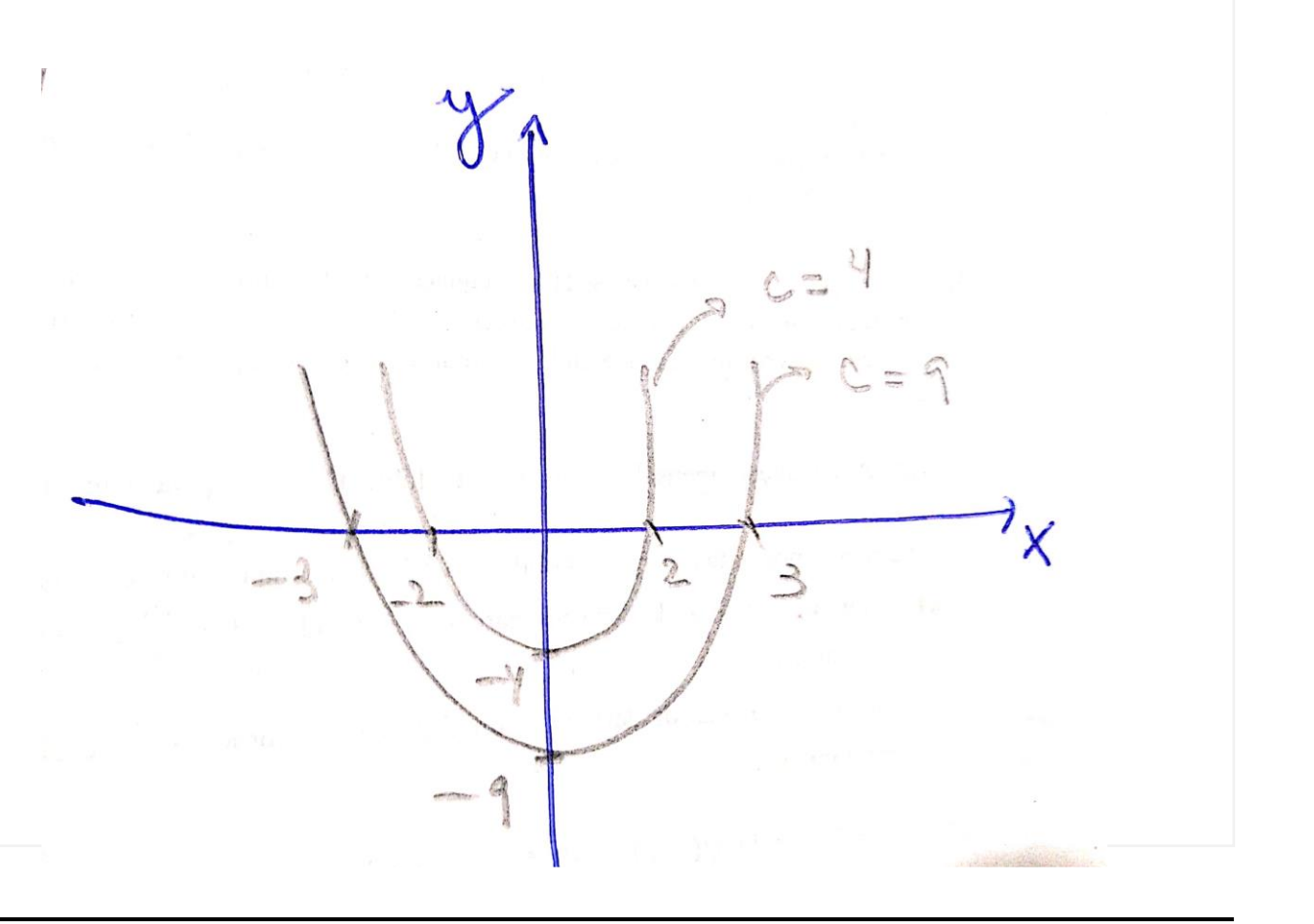

- Exemplo 5: Seja a função f(x,y) = xy, construa o gráfico das curvas de nível quando  $c = 1$  e  $c = 2$ .
- se  $c = 1$ : (equivalente  $a z = 1$ )
- substituir na função  $f(x,y)$ : xy = 1
- 2) Isolar o y do lado esquerdo:  $y =$ 1  $\mathcal{X}$
- 3) classificar o tipo de função obtido: função racional ou hipérbole => gráfico composto por dois ramos no 1º e 3º quadrante

```
se c = 2: (equivalente a z = 2)
```
- substituir na função  $f(x,y)$ : xy = 2
- 2) Isolar o y do lado esquerdo:  $y = \frac{2}{x}$  $\mathcal{X}$
- 3) classificar o tipo de função obtido: função racional ou hipérbole => gráfico composto por dois ramos no 1º e 3º quadrante

#### => **Colocar as duas curvas de nível no mesmo gráfico**

• Exemplo 5: Seja a função f(x,y) = xy, construa o gráfico das curvas de nível quando  $c = 1$  e  $c = 2$ .

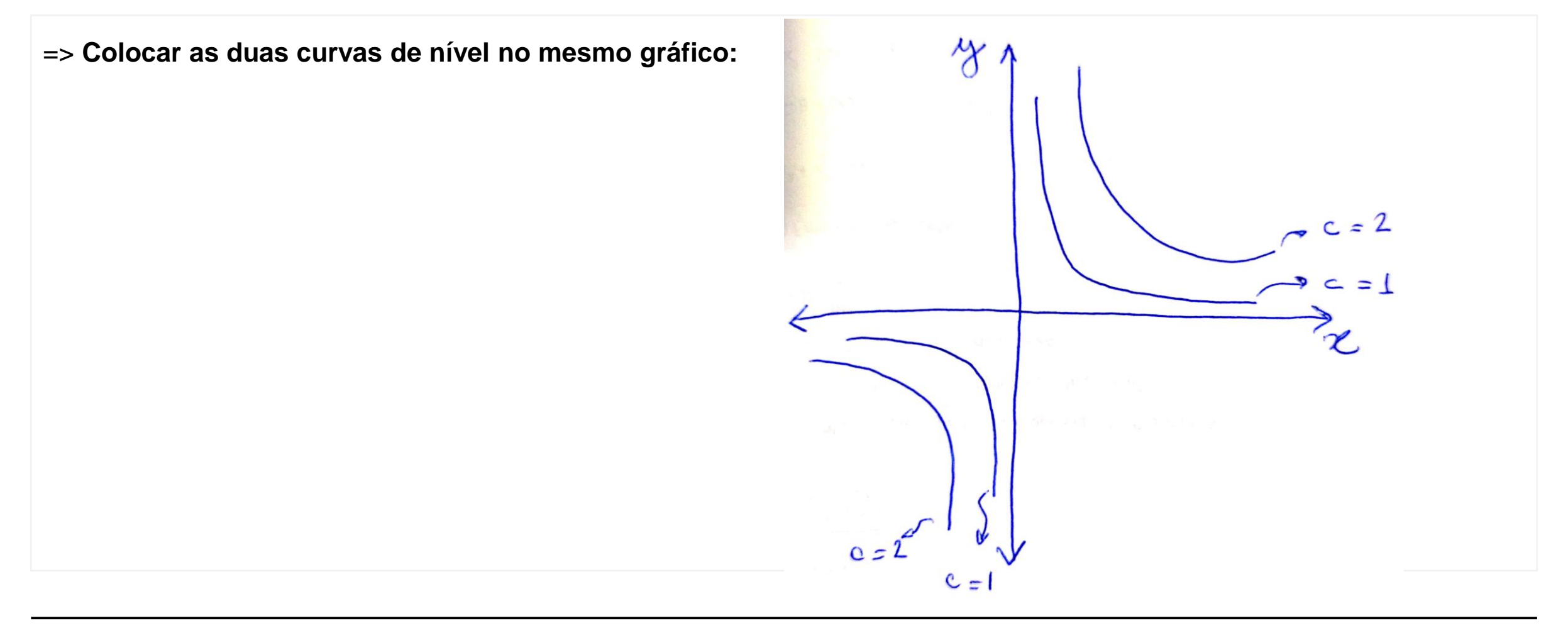